大阪情報コンピュータ専門学校 授業シラバス (2022年度)

| 専門分野区分                 |         | ネットワーク                                                                                                    |                                                                                                    | 科目名                      |      | CCNA応用          |             |             | 科目コード       | T1400A1     |  |
|------------------------|---------|----------------------------------------------------------------------------------------------------|----------------------------------------------------------------------------------------------------|--------------------------|------|-----------------|-------------|-------------|-------------|-------------|--|
| 配当期                    | 後期      |                                                                                                    |                                                                                                    | 授業実施形態                   |      | 通常              |             |             | 単位数         | 6 単位        |  |
| 担当教員名                  |         | 武井 雅英                                                                                                    |                                                                                                    | 履修グループ                   |      | 2H(IN)3B(KN/SN) |             |             | 授業方法        | 演習          |  |
| 実務経験の<br>内容            |         | なし                                                                                                    |                                                                                                    |                          |      |                 |             |             |             |             |  |
| 学習一般目標                 |         | CCNA R&S の最後の 2 つのコース(Scaling Networks, Connecting Networks )を修了すると、初級ネットワーク技術<br>者向けの ICND2認定試験を受験できるようになります。ICND1とICND2に合格すると、CCNAに合格したと認定されます。 |                                                                                                    |                          |      |                 |             |             |             |             |  |
| 授業の概要<br>および学習上<br>の助言 |         |                                                                                                    | CCNA基礎の授業で学んだことを知識として、より高度な内容の知識を学習します。<br>ルータの実機の基本的な設定とCisco Packet Tracerの設定をできるようになっておく必要があります。 |                          |      |                 |             |             |             |             |  |
| 教科書および<br>参考書          |         | ・テキスト: Cisco Networking Academy オンラインカリキュラムネットワークの概要、 ルーティング<br>とスイッチングの基礎<br>・プリント:随時配付                                                          |                                                                                                    |                          |      |                 |             |             |             |             |  |
| 履修に必要な<br>予備知識や<br>技能  |         | CCNA基礎で学んだ知識を理解して、ルータとスイッチの設定の方法ができるようになっておく必要があります。                                                                                              |                                                                                                    |                          |      |                 |             |             |             |             |  |
| 使用機器                   |         | ·Cisco 1800ルータ、Cisco 1900 ルータ<br>•Catalyst Switch                                                                                                 |                                                                                                    |                          |      |                 |             |             |             |             |  |
| 使用ソフト                  |         | Cisco Packet Tracer                                                                                                    |                                                                                                    |                          |      |                 |             |             |             |             |  |
| 学習到達目標                 |         | 学部DP(番号表記)<br>学生が到達すべき行動目標                                                                                                    |                                                                                                    |                          |      |                 |             |             |             |             |  |
|                        |         | $\mathbf{1}$                                                                                                    | ・スイッチ上の VLAN およびスイッチ間通信を設定する。                                                                       |                          |      |                 |             |             |             |             |  |
|                        |         | $\mathbf{1}$                                                                                                    | ・OSPFの設定ができるようになる。                                                                                  |                          |      |                 |             |             |             |             |  |
|                        |         | $\mathbf{1}$                                                                                                    |                                                                                                    | ・EIGRPの設定が理解できるようになる。    |      |                 |             |             |             |             |  |
|                        |         | 1                                                                                                    |                                                                                                    | ・IPv6を理解し、その設定ができるようになる。 |      |                 |             |             |             |             |  |
|                        |         | $\overline{2}$                                                                                                    | LAN の要件に適合する IP アドレス設計を行う。                                                                          |                          |      |                 |             |             |             |             |  |
| 達成度評価                  |         | 評価方法                                                                                                    | 試験                                                                                                  | 小テスト                     | レポート | 成果発表<br>(口頭·実技) | 作品          | ポートフォリ<br>才 | その他         | 合計          |  |
|                        |         | 1.知識·理解                                                                                                    | 20                                                                                                  | 20                       | 0    | 0               | $\mathbf 0$ | $\pmb{0}$   | $\mathbf 0$ | 40          |  |
|                        |         | 2.思考·判断                                                                                                    | 0                                                                                                   | 0                        | 20   | 0               | $\mathbf 0$ | $\mathbf 0$ | $\mathbf 0$ | 20          |  |
|                        | 学部<br>D | 3.態度                                                                                                    | 0                                                                                                   | 0                        | 0    | 0               | $\mathbf 0$ | $\mathbf 0$ | 0           | $\mathbf 0$ |  |
|                        | P       | 4.技能·表現                                                                                                    | 30                                                                                                  | 0                        | 0    | 0               | $\mathbf 0$ | $\mathbf 0$ | 0           | 30          |  |
|                        |         | 5.関心·意欲                                                                                                    | 0                                                                                                   | 0                        | 0    | $\pmb{0}$       | $\mathbf 0$ | 0           | 10          | 10          |  |
|                        |         | 総合評価割合                                                                                                    | 60                                                                                                  | 20                       | 20   | $\pmb{0}$       | $\pmb{0}$   | 0           | 0           | 100         |  |
| 評価の要点                  |         |                                                                                                    |                                                                                                    |                          |      |                 |             |             |             |             |  |
| 評価方法                   |         |                                                                                                    | 評価の実施方法と注意点                                                                                         |                          |      |                 |             |             |             |             |  |
| 試験                     |         |                                                                                                    | 各コースのFinalテストを実施する。                                                                                 |                          |      |                 |             |             |             |             |  |

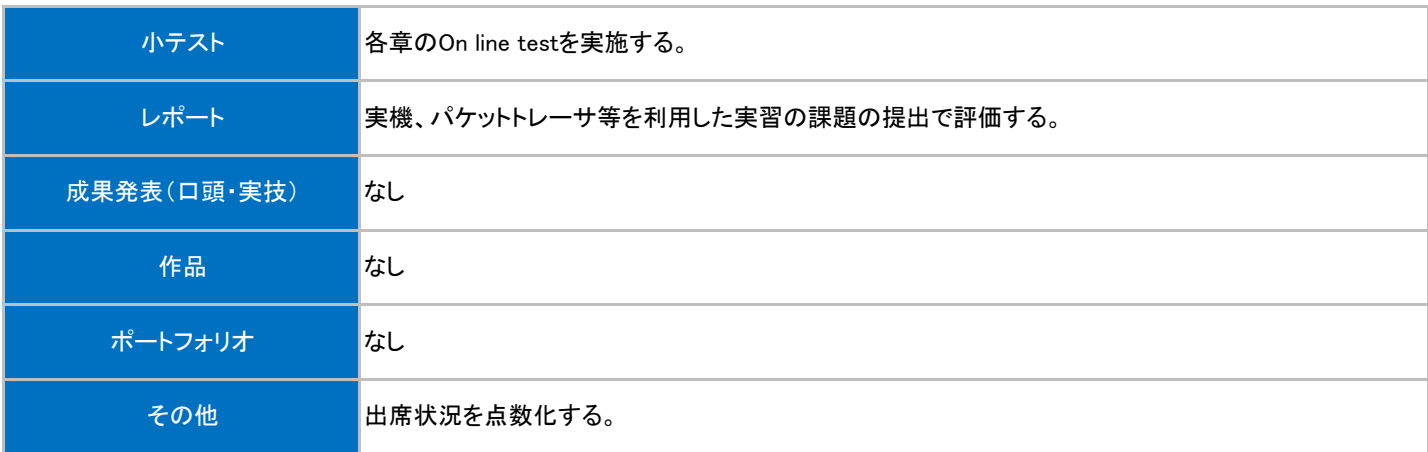

## 授業明細表

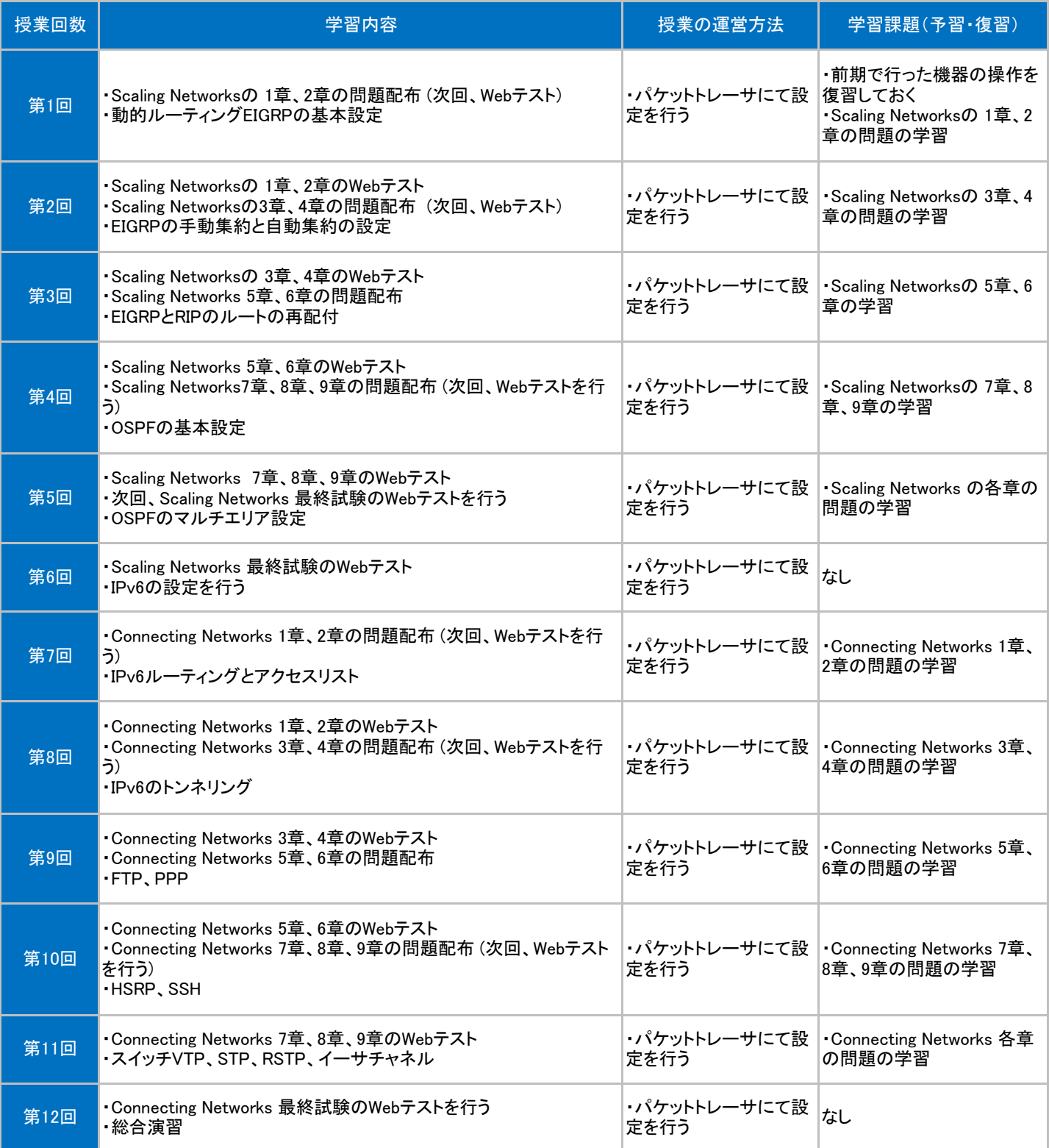

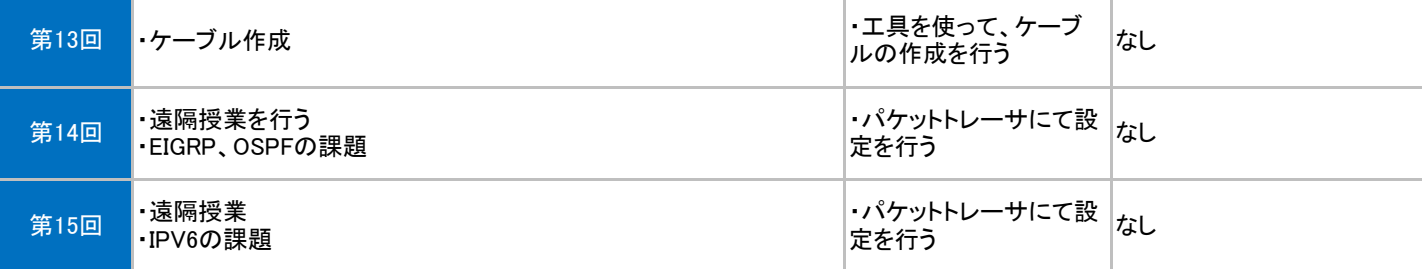